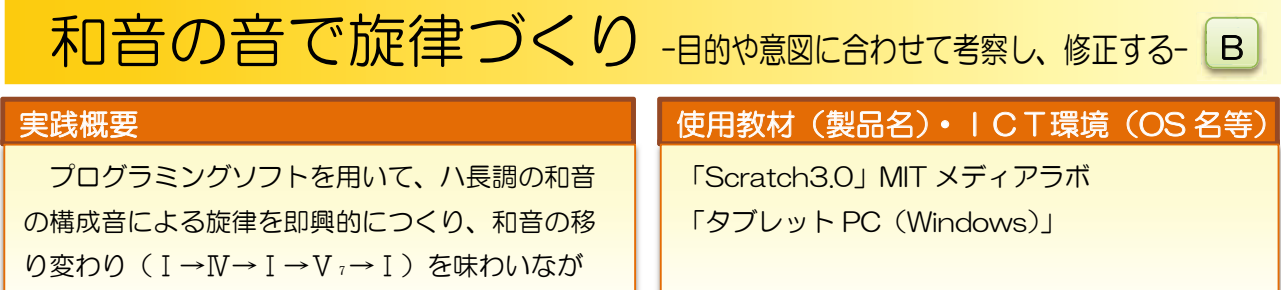

## 本時の流れ

ようにする。

 $\overline{a}$ 

こうしょう しょうかん しゅうしょう しゅうしゅつ しゅうしゅう しゅうしゅう しゅうしゅう しゅうしゅう しゅうしゅう しゅうしゅうしゅうしゅうしょ

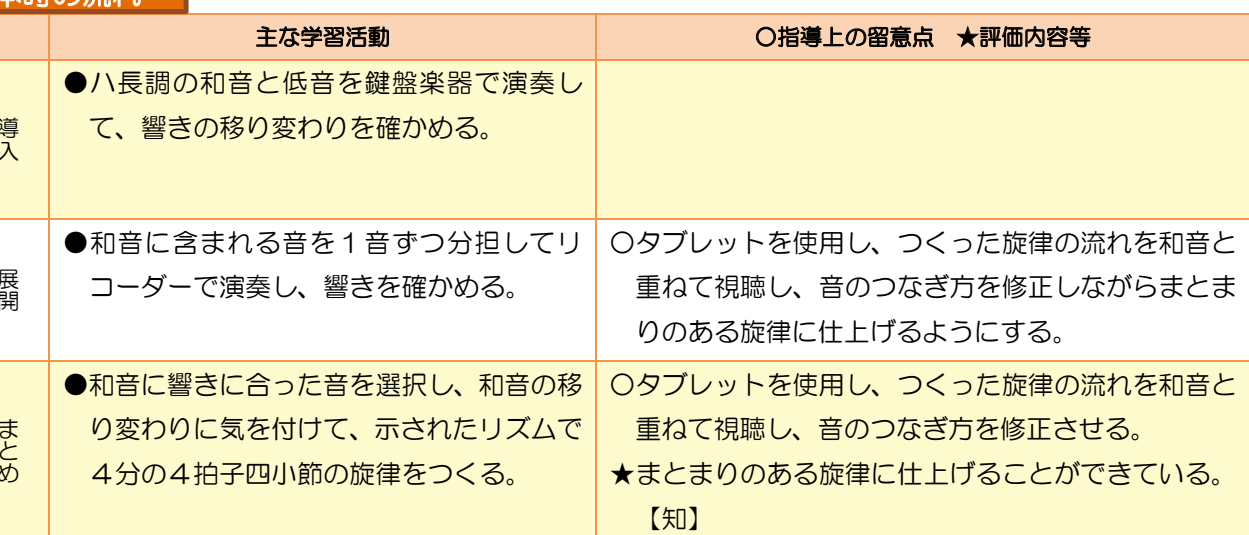

ここに注目!(本事例のポイント)

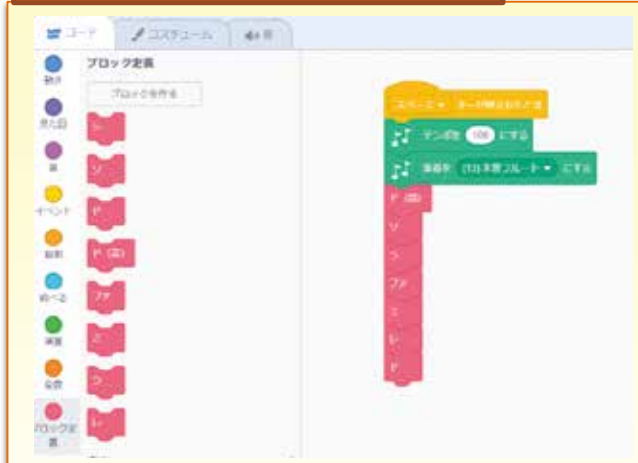

ら、まとまりのある音楽へ修正することができる

ハ長調のⅠ→Ⅳ→Ⅰ→Ⅴ₇→Ⅰの和音の移り 変わりに合わせて、音のブロックを選択させた。 つくった旋律と和音を重ねて視聴し、音のつ なぎ方や組み合わせを修正しながら、よりまと まりのある旋律を即興的につくることができる ようにした。

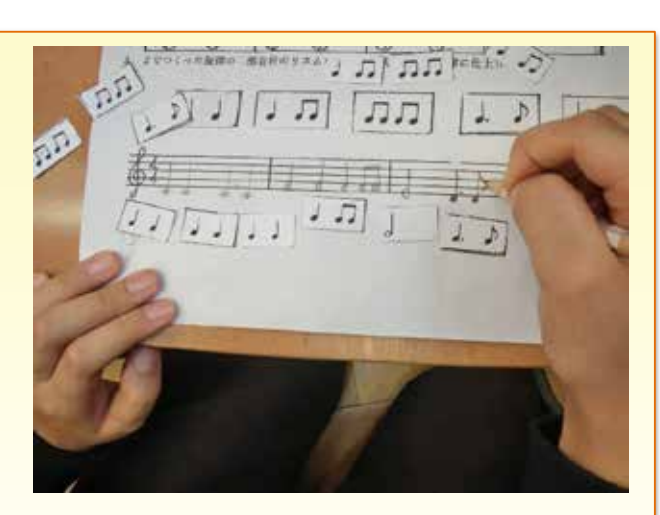

リズムカード使って、2分音符のリズムを変 化させた。

同じリズムを繰り返す、響きの長い音や短い 音を組み合わせるなど、カードを入れ替えた り、リコーダーで演奏して音を聴いて試したり しながら、よりまとまりのある旋律に仕上げる ようにした。

理論編実践事例カリキュラム例

実践事例

カリキュラム例

理論編

理論編

理論編実践事例編カリキュラム例

実践事例編

カリ

キュラム

例